## <sup>U</sup>**A Brief Guide to browse through the middleware services and configuration**

Distributed Polling System is a system that consists of Web-DPS, SMS Gateway and Email Server applications.

Servers for each of these applications can be located anywhere in the world and truly the system is distributed in nature. Communication is possible over internet as well.

Following implanted object contains all the services required for DPS messaging communication requirement.

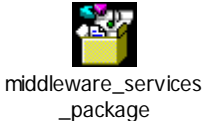

**Intimation** folder contains services for JDBC listener configuration, PDF generation, SMS intimation, Email intimation and **ResponseEmail** folder contains services for Email Listener configuration, updating voting response to Web-DPS application.

## <sup>U</sup>**Intimation Folder Details**

**Intimation** folder can be unzipped to any directory (example: C:/jboss/Intimation). For JDBC Listener configuration, modify the **jboss-esb.xml** file with the following section as per database set-up.

<sql-provider name="SQLprovider"

```
 url="jdbc:mysql://127.0.0.1:3306/jbpmdb" 
                     driver="com.mysql.jdbc.Driver" 
                     username="middleware" 
                     password="middleware"> 
   <sql-bus busid="helloSQLChannel" > 
           <sql-message-filter
                     tablename="eai_event_table" 
                     status-column="status" 
                              message-id-column="row_id" 
                              message-column="EMAIL_msg"/> 
  \langlesql-bus>
\langlesql-provider>
```
To build the Intimation folder, go to command prompt as **C:/>cd C:/jboss/Intimation C:/jboss/Intimation>ant deploy** 

To run the components: **C:/jboss/Intimation>ant runtest** 

To undeploy the components: **C:/jboss/Intimation>ant undeploy** 

All services built under **Intimation\src\org\jboss\soa\esb\DPSJDBCListener** folder, **Intimation\src\org\jboss\soa\esb\mdh\dps\poll** folder and

**Intimation\src\org\jboss\soa\esb\mdh\dps\pdf** folder are custom built services to fulfill DPS functionality.

Intimation\src\org\jboss\soa\esb\DPSJDBCListener\MyAction.java is the main service that controls other services.

Intimation\src\org\jboss\soa\esb\DPSJDBCListener\EmailAttachment.java implements sending email as normal text and as PDF attachment.

Intimation\src\org\jboss\soa\esb\DPSJDBCListener\SMSMain.java, SMSClient.java, SerialParameters.java, SerialConnectionException.java, SerialConnection.java, Sender.java are the services used for communicating with mobile device for sending SMS.

Intimation\src\org\jboss\soa\esb\mdh\dps\poll\PollContents.java and Intimation\src\org\jboss\soa\esb\mdh\dps\pdf\Footer.java, Header.java, PdfContents.java, PdfGenerator.java, PdfHeader.java, PollType.java are the services used for PDF generation.

## <sup>U</sup>**ResponseEmail Folder Details**

**ResponseEmail** folder can be unzipped to any directory (example:

C:/jboss/ResponseEmail).

For Email Listener configuration, modify the **jboss-esb.xml** file with the following section as per email server set-up.

<activation-config>

```
\leqproperty name="mailServer" value="127.0.0.1"/>
       <property name="storeProtocol" value="imap"/> 
       <property name="mailFolder" value="inbox"/> 
       <property name="userName" value="response"/> 
       <property name="password" value="response"/> 
       <property name="pollingInterval" value="100"/> 
 </activation-config>
```
To build the ResponseEmail folder, go to command prompt as **C:/>cd C:/jboss/ ResponseEmail C:/jboss/ ResponseEmail >ant deploy** 

To run the components: **C:/jboss/ ResponseEmail >ant runtest** 

To undeploy the components: **C:/jboss/ ResponseEmail >ant undeploy** 

**ResponseEmail\src\org\jboss\soa\esb\DPSEmailListener\MailEndpoint.java** is the listener service that gets triggered once the listener receives a new poll at the target email account.

**ResponseEmail\src\org\jboss\soa\esb\DPSEmailListener\DPSUpdate.java** is the service that updates the voting details at Web-DPS application by invoking stored procedure API